## Приложение 1. Индикаторы компрометации

Директории, создаваемые вредоносной программой

%APPDATA%\Roaming\NTLocalAppData %APPDATA%\Roaming\LocalDataNT %APPDATA%\Roaming\NTLocalData

#### Вредоносные почтовые вложения

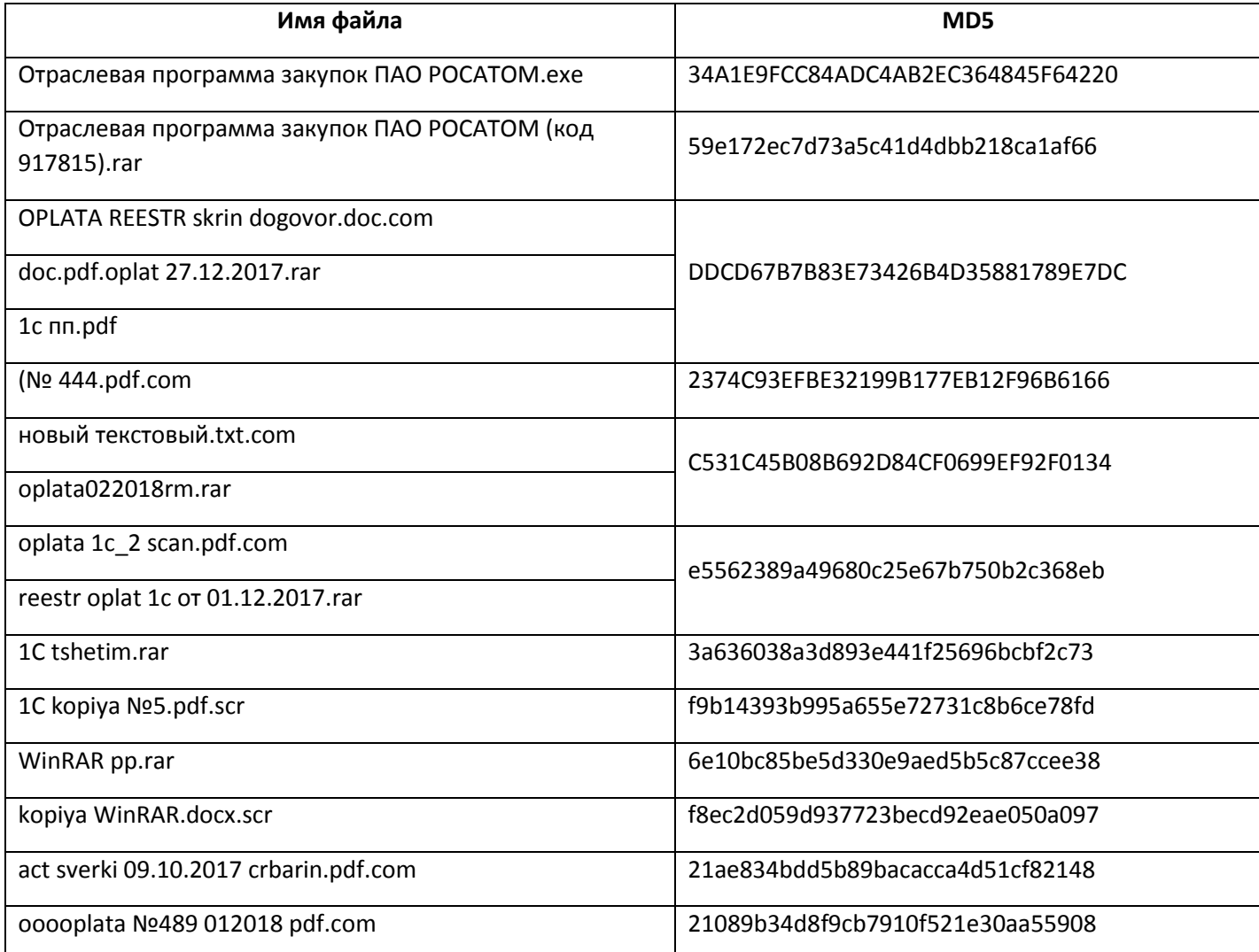

## Иное вредоносное ПО, используемое злоумышленниками или обнаруженное на серверах управления вредоносным ПО

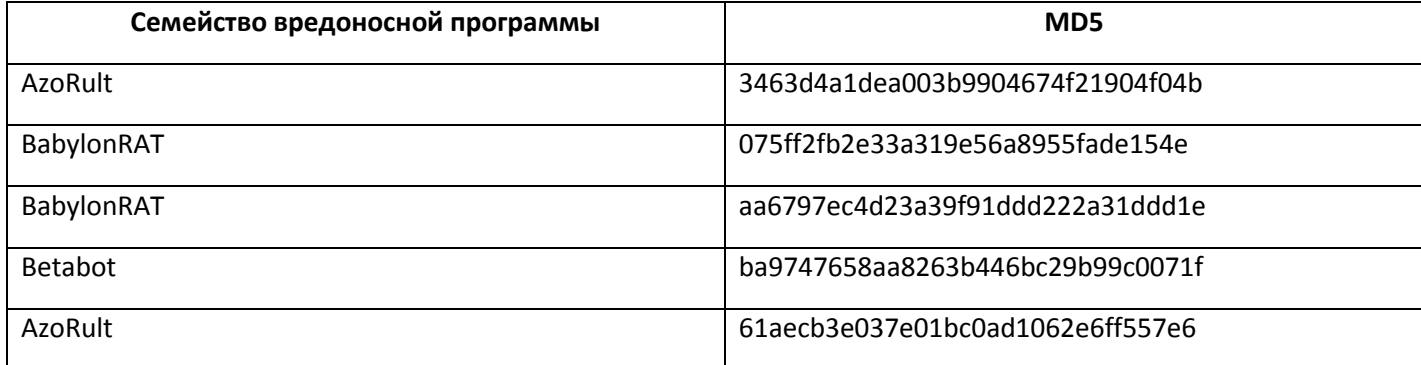

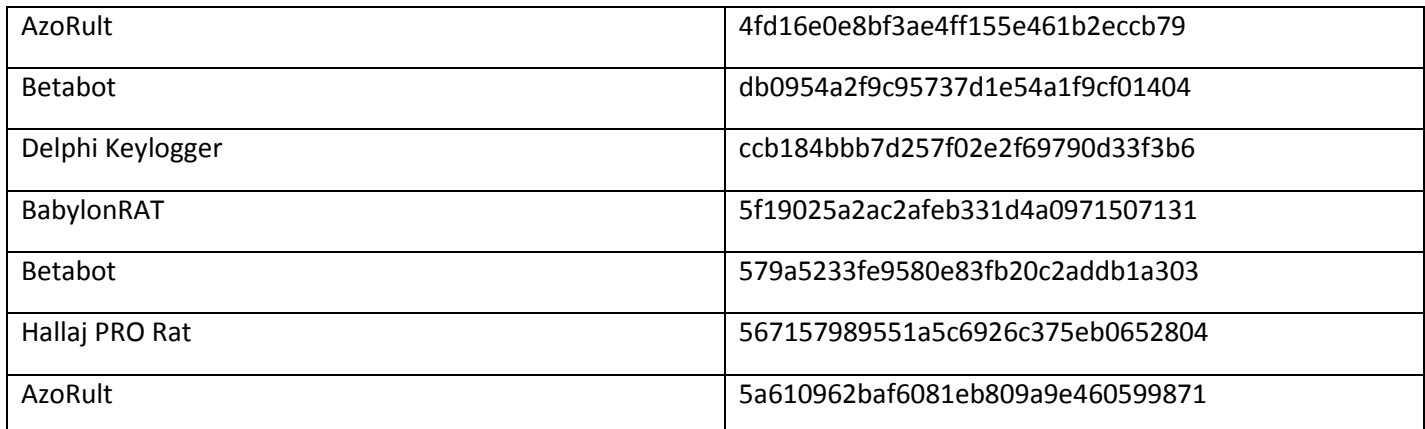

## Модули вредоносной программы, устанавливаемые в систему

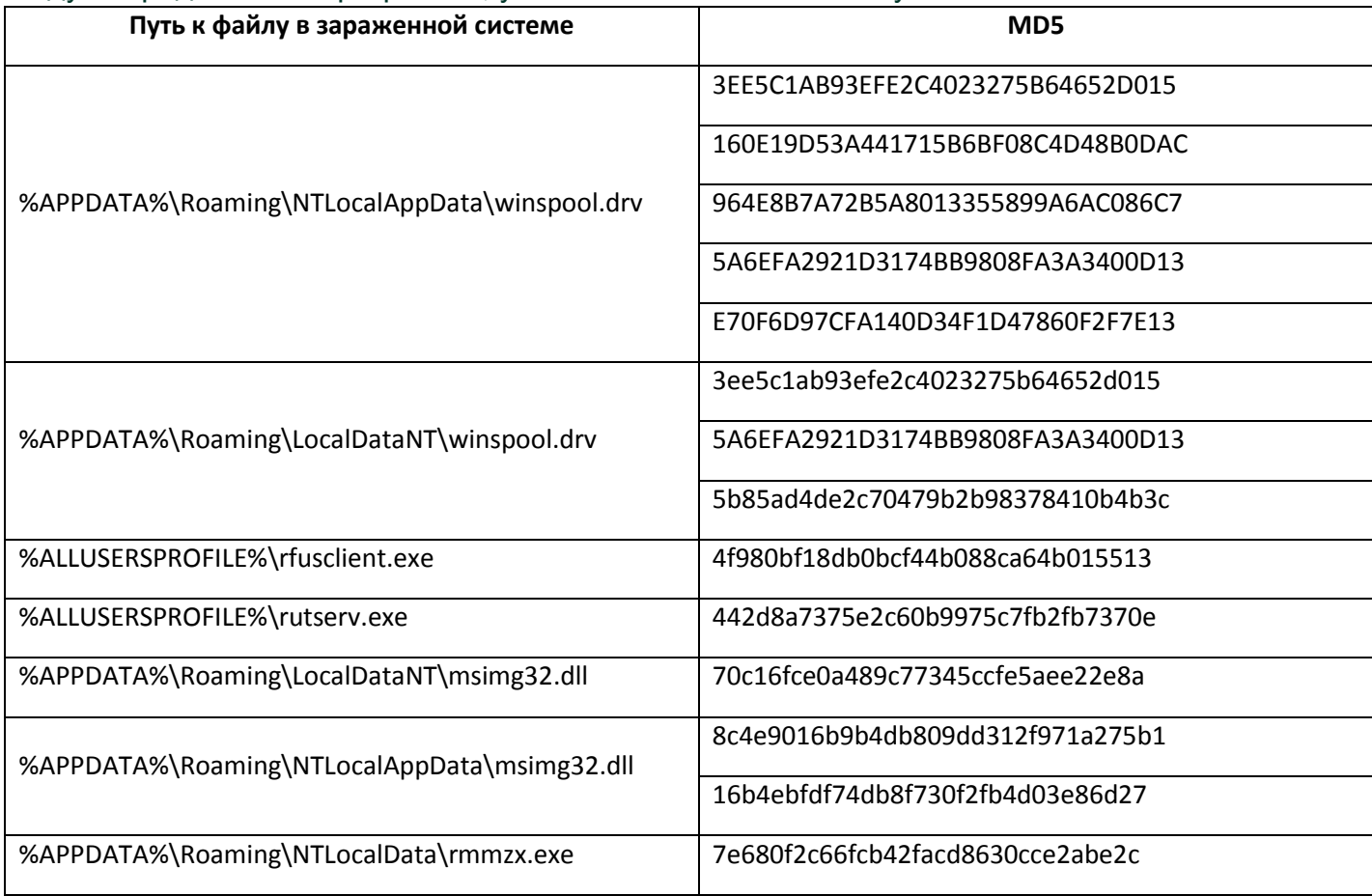

## Легитимные объекты, используемые вредоносным ПО

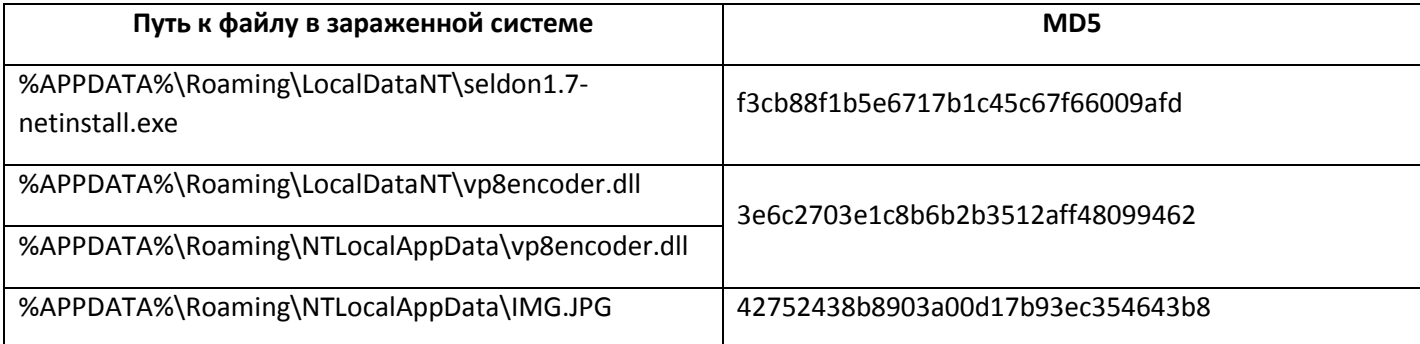

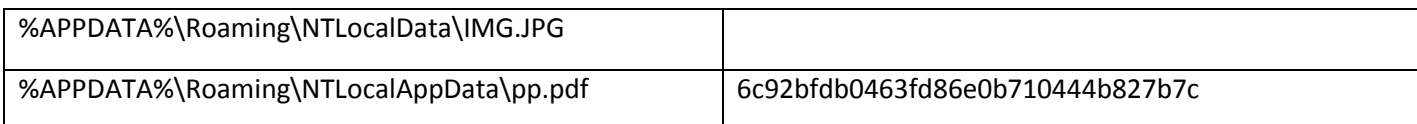

## Конфигурационные файлы вредоносного ПО

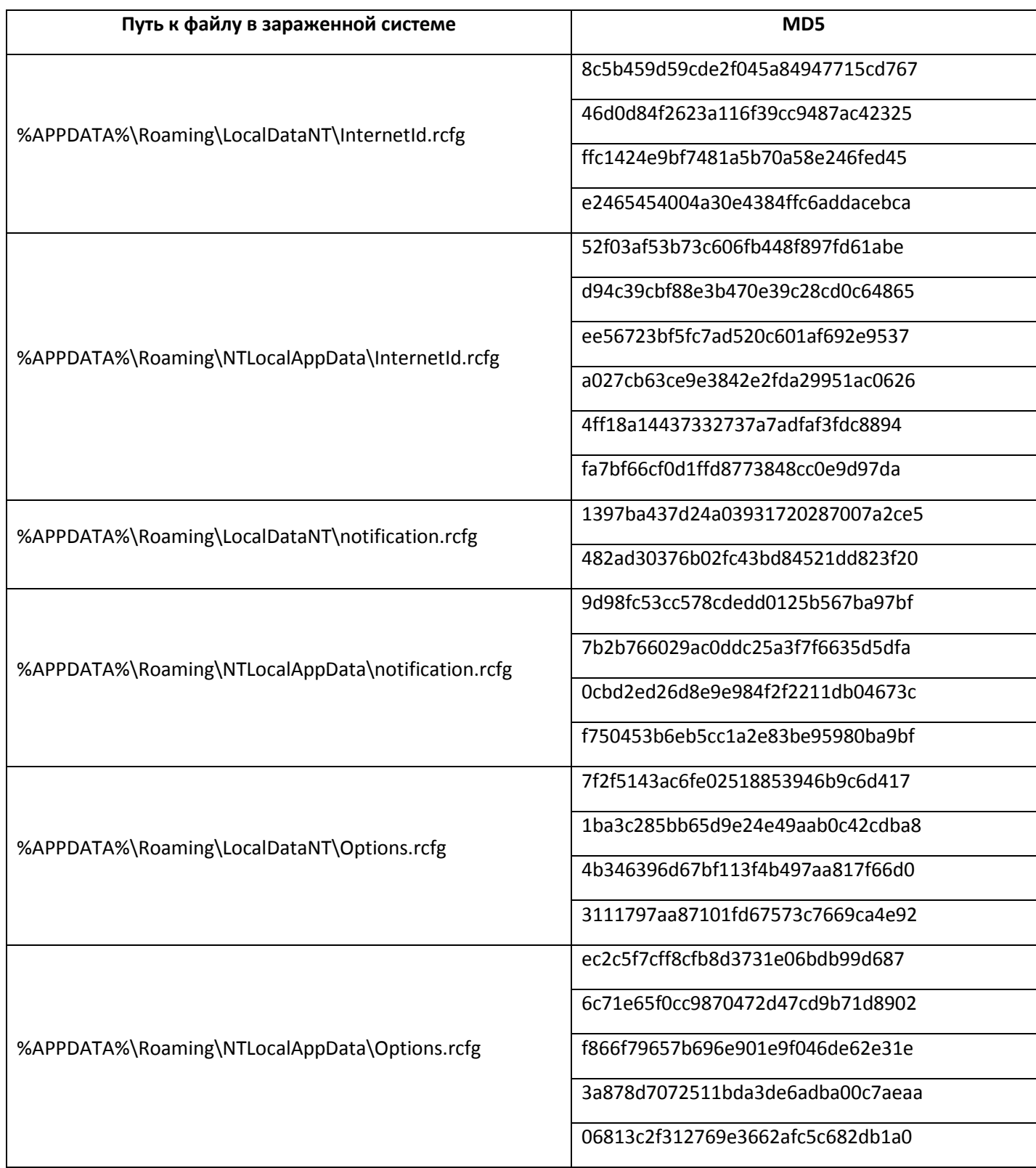

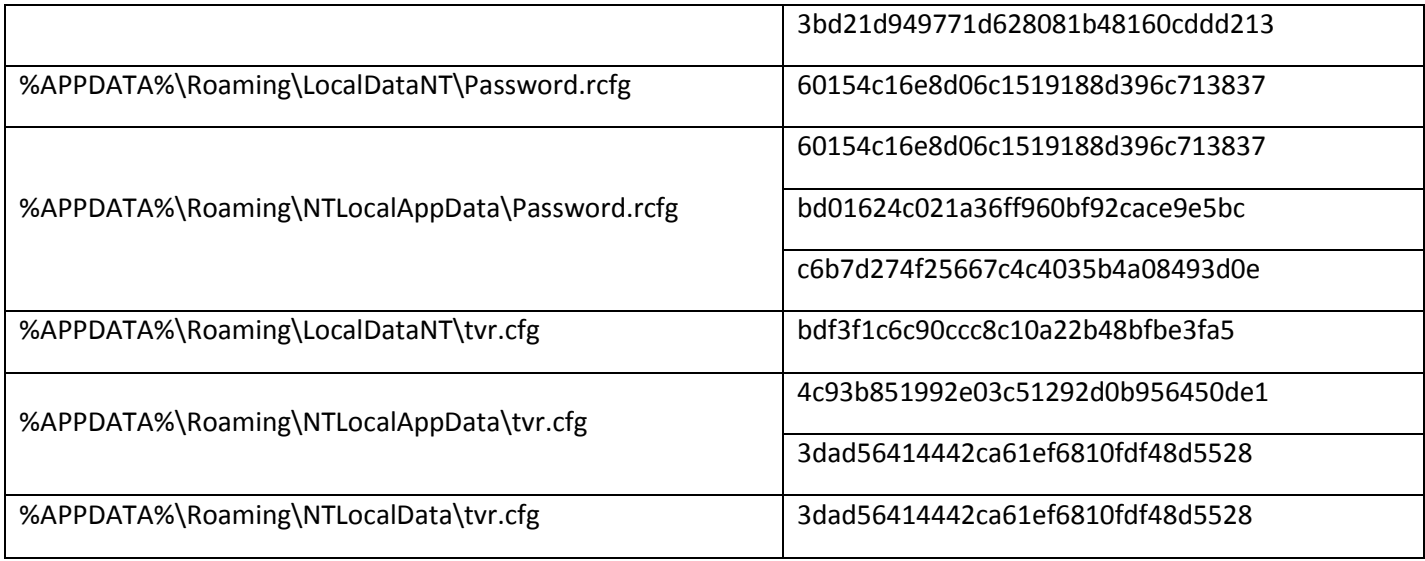

## Ключи реестра вредоносной программы

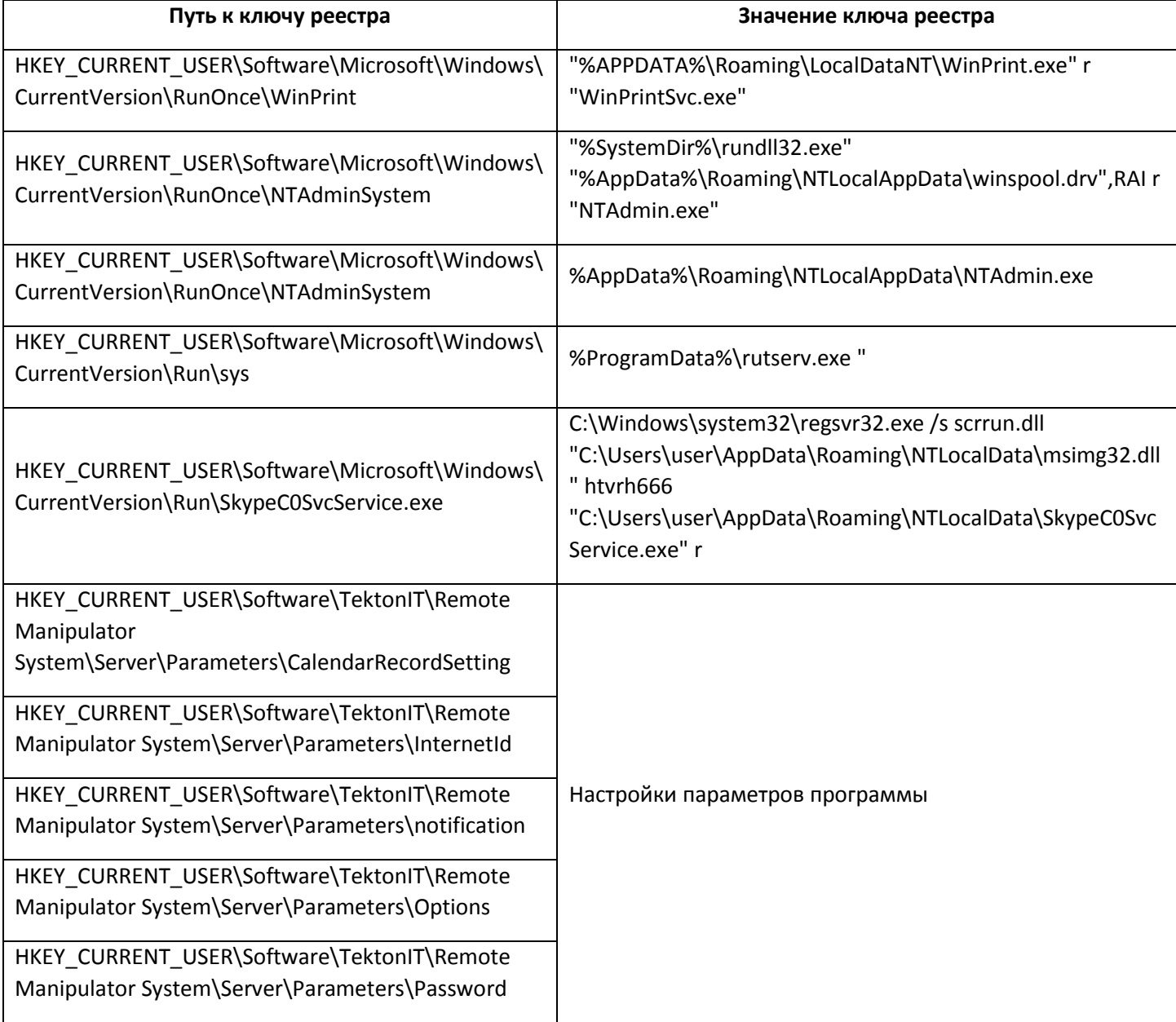

## Характерные особенности сетевой активности легитимного ПО, используемого вредоносной программой

- 1. Host: server.remoteutilities.com
- 2. Host: rmansys.ru
- 3. Host: rms-server.tektonit.ru
- 4. User-Agent: Mozilla/4.0 (compatible; RMS)
- 5. User-Agent: Mozilla/4.0 (compatible; MSIE 6.0; DynGate)
- 6. Подключения к серверам \*.teamviewer.com
- 7. Комбинация следующих полей HTTP заголовка: HTTP/1.0 и Content-Type: image/jpeg.

#### Серверы, используемые злоумышленниками

Перечисленные веб-ресурсы не имеют отношения к реально существующим организациям; некоторые из доменных имен выбраны злоумышленниками для маскировки под легитимные ресурсы известных компаний.

rosatomgov.ru (IP: 81.177.141.15) micorsoft.info (IP: 208.91.198.93) buhuchetooo.ru (IP: 185.51.247.125) barinovbb.had.su (IP: 185.51.247.169) barinoh9.beget.tech (IP: 87.236.19.244) papaninili.temp.swtest.ru (IP: 77.222.57.247) mts2015stm.myjino.ru (IP: 81.177.135.151) document-buh.com (IP: 191.101.245.101)

Адреса электронной почты, на которые вредоносное ПО производит отправку сообщений barinovbb2018@yandex.ru drozd04m@gmail.com barinovbb@yandex.ru barinovbb101@yandex.ru

# Приложение 2. Yara-правила для детектирования данной угрозы

import "pe"

rule RMS\_winspooldrv\_dllhijack { meta: description = "winspool.drv malicious file used in RMS RAT" hash = "5a6efa2921d3174bb9808fa3a3400d13" hash = "bb188e1e92e2be8a1ff009fe22f58f7f" version =  $"1.1"$ strings: \$a1= "Password.rcfg" fullword \$a2 = "Password.rcfg" wide fullword \$b1= "winspool.drv" fullword \$b2= "killrms" wide fullword

```
condition:
    uint16(0) == 0x5A4Dand any of ($a*)
       and all of ($b*)
       and filesize < 100000 
}
rule TeamViewer_msimg32_dllhijack {
meta:
   description = "msimg32.dll malicious file used in TeamViewer"
   hash = "16b4ebfdf74db8f730f2fb4d03e86d27"
   hash = "8c4e9016b9b4db809dd312f971a275b1"
  version = "1.1"strings:
       $a1="msimg32.dll" fullword
condition:
    uint16(0) == 0x5A4Dand any of ($a*)
       and pe.exports("SvcMain")
       and pe.number_of_exports >6
       and filesize > 50000 
       and filesize < 200000
```
}